# apinty in Turbus Evalue **Model Specification** Reliability in Kinetic Evaluation of Environmental Metabolism Data - Assessment and the Influence of

# The basic model

Let  $Y = f(Y_0, \theta, t) + \varepsilon$  be the model to be fitted to observed data  $y_1, ..., y_k$  where  $Y_0$  is the vector of initial values of the observed variables,  $\theta$  is the parameter vector and  $\varepsilon$  is a multivariate random variable. For  $x \in \mathbb{R}$  let  $diag(x)$  be the matrix with entries x on its diagonal and 0 otherwise. In this work, we assume  $\varepsilon_i$  to be independent and identically normal distributed with expected value  $E(\varepsilon) = 0_n$  and covariance matrix  $V(\varepsilon) = diag(\sigma^2)$  where  $\sigma$  is the standard deviation of the normal distribution of  $\varepsilon_i$ .

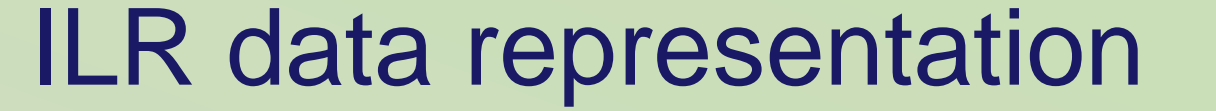

# Fitting formation fractions

# Confidence limits for model parameters

# differences

# Development version mkin 0.9.2 from r-forge

# Output from mkin 0.8.11 as published on CRAN

Relaxing the assumption of i.i.d. error variables  $\varepsilon$ <sub>i</sub> fitting a nonlinear mixed effects model can be used to overcome the problem of inhomogeneous error variances often observed in experiments. Inhomogeneous error variances cause serious bias in statistical tests and computation of confidence intervals if not adjusted. Allowing for different error variances for parent and metabolites has been previously proposed. However, a more general variance model would allow for a more precise description of the uncertainties of the fitting procedure.

only take on positive values and formation iractions are restricted to a sur-<br>this assumption is not satisfied which induces bias to statistical tests and assessments of parameter uncertainty. To solve this problem kinetic<br>models can be reparameterised using leg transformation as prepase e.g. by Bates and Watts (1988) for rate constants and using isometric log ratio (ILR) transformation (Egozcue *et*<br>to fit formation fractions, making use of the fact that In kinetic modeling, rate constants and formation fractions are often fitted directly to observed data applying statistical methods that depend on the assumption of normal distribution of the estimators. As rate constants and formation fractions can only take on positive values and formation fractions are restricted to a sum of 1, models can be reparameterised using log transformation as proposed isometric log ratio (ILR) transformation (Egozcue *et al*. 2003) a set of formation fractions can be treated as compositional data.

Johannes Ranke (University of Bremen and Eurofins Regulatory AG), René Lehmann (Federal Environmental Agency, Germany)

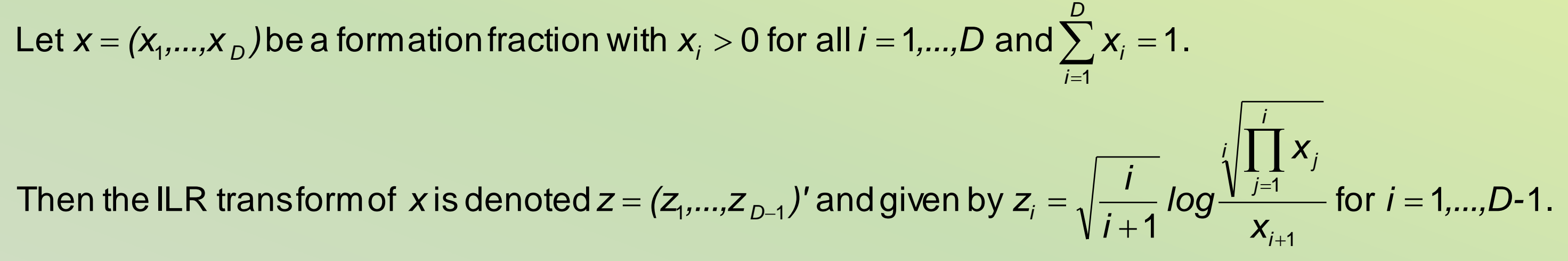

always have to sum up to exactly 1. These two properties lend them to trea<br>better fulfill the assumptions of least squares fitting, it is proposed here to fi<br>ratio transformation (ilr) in the form proposed by Filzmoser an Formation fractions always have values between 0 and 1. Furthermore, in fitting a single degradation experiment they always have to sum up to exactly 1. These two properties lend them to treatment as compositional data. In order to better fulfill the assumptions of least squares fitting, it is proposed here to fit formation fractions using isometric log ratio transformation (ilr) in the form proposed by Filzmoser and Hron (2008):

*D*

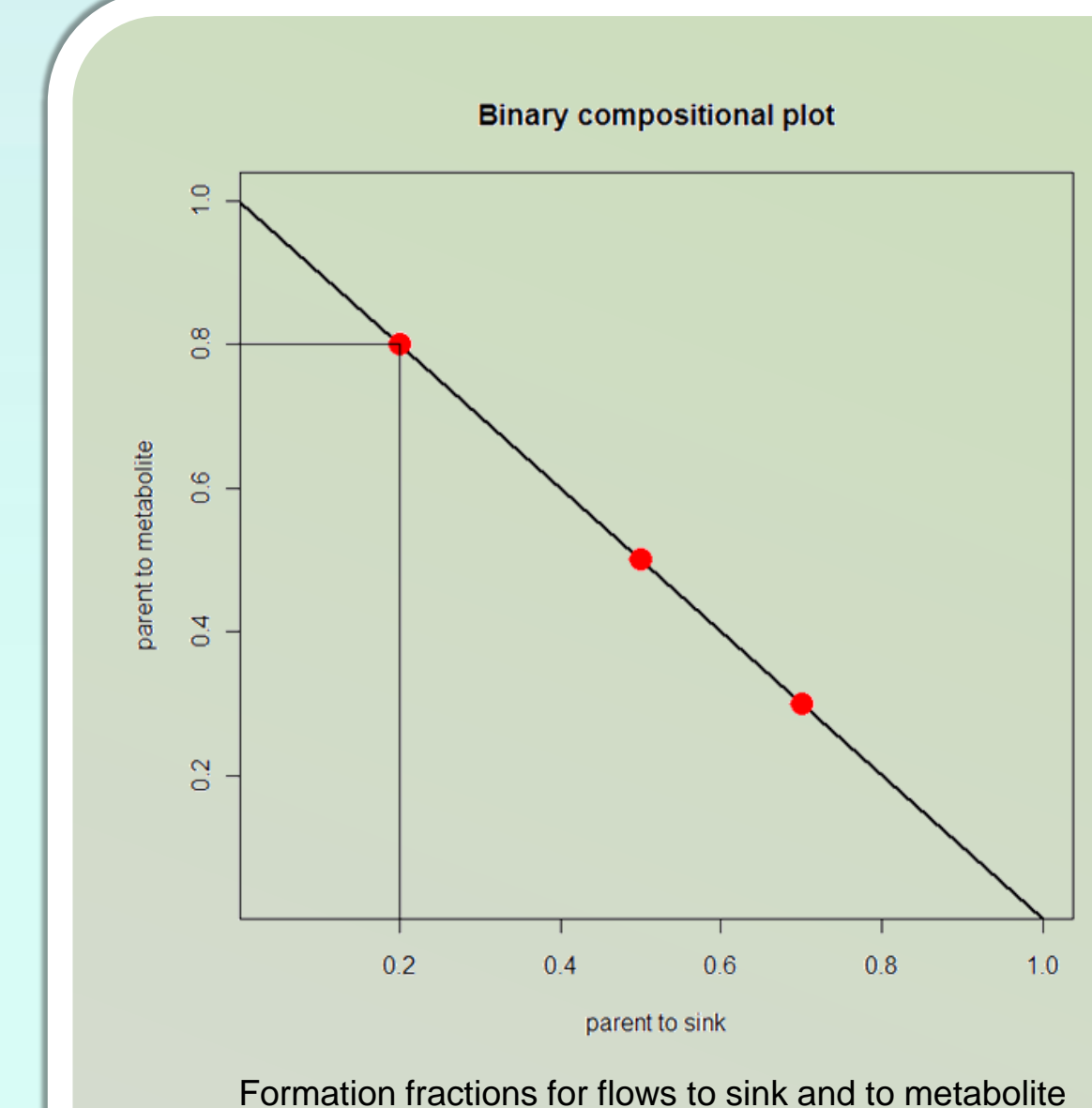

Formation fractions always sum up to a constant where the fraction for each pathway can only be positive. Statistical standard procedures can only be applied if the data underlie so called euclidean metric. ILR transformation is used to solve this issue.

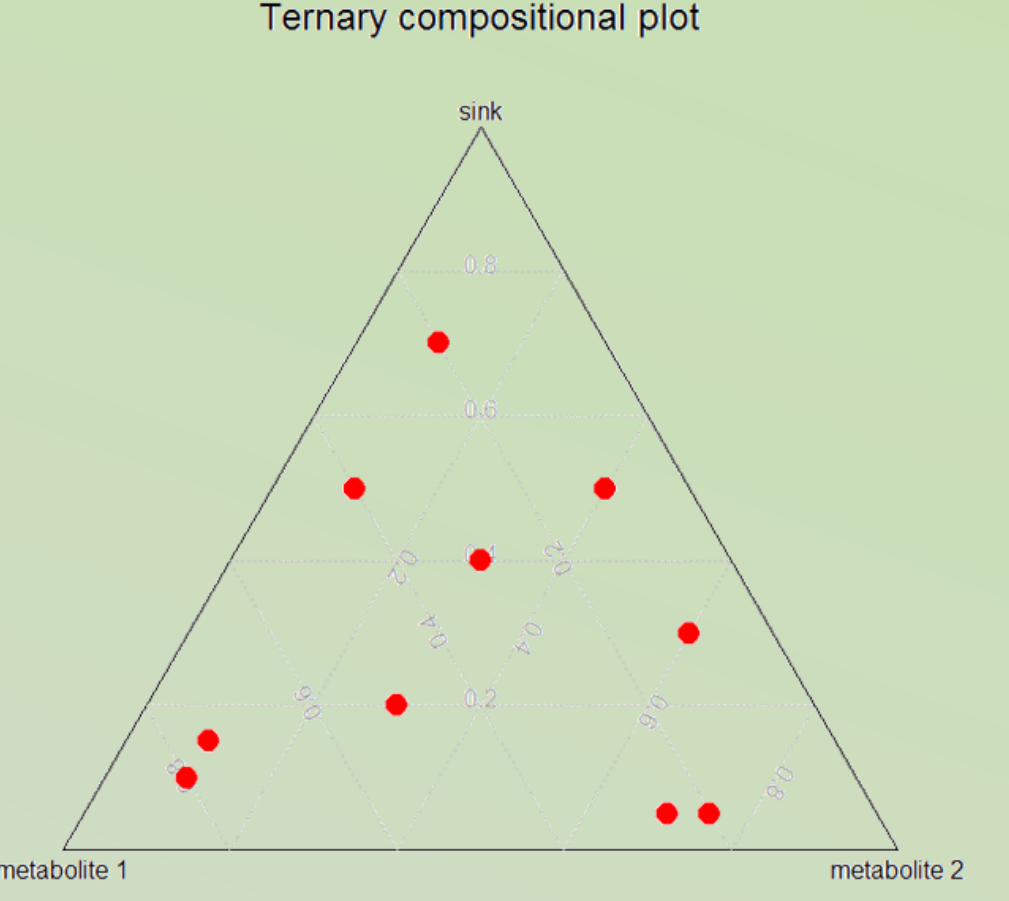

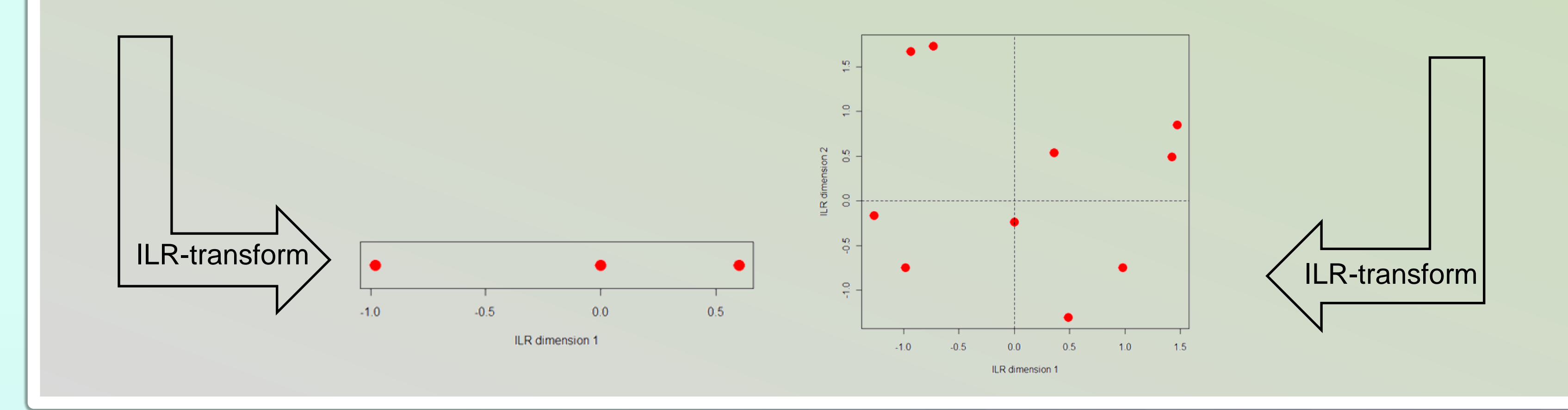

# Future aspects in research

contact: jranke@uni-bremen.de JohannesRanke@eurofins.com Rene.Lehmann@uba.de

### **References**

Filzmoser, P.; Hron, K. (2008): *Outlier Detection for Compositional Data Using Robust Methods*; Mathematical Geosciences; 40; 233-248 Egozcue, J. J.; Pawlowsky-Glahn, V.; Mateu-Figueras, G.; Barceló Vidal, C. (2003): Isometric Logratio Transformations for Compositional Data Analysis; Mathematical Geology; 35; 279-300 Bates, D. M.; Watts, D. G. (1988): *Nonlinear regression analysis and its applications.* Wiley-Interscience.

## ... Optimised, transformed parameters: Estimate Std. Error parent 0 99.598 1.614 k parent sink -3.038 0.078 k parent m1 -2.980 0.041 k m1 sink  $-5.248$  0.136

Kinetic rate constants can only be positive real values. However, when using least squares optimization, parameters are estimated iteratively together with their standard error and statistical significance tests are commonly applied. However, estimating a standard error supposes normal distribution. To solve this problem, kinetic rate constants  $k$  are replaced by terms of the form  $\log k'$  as proposed e.g. by Bates and Watts (1988). The estimators of the  $k'$ values are assumed to better fit the assumption of normal distribution.

Universität Bremen

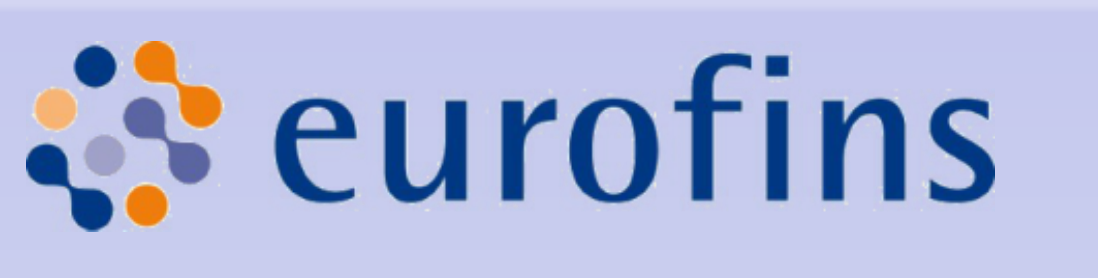

Umwelt **Bundes** Für Mensch und Umwelt

# Fitting rate constants

### Formation fractions for flows to sink and to two metabolites

Standard optimisation routines generally provide a standard error for the parameter estimate in their output. The reparameterisation of the model aimed to obtain a symmetrical distribution of estimators that more closely follow a normal distribution. Therefore it is proposed to construct confidence intervals for the transformed parameters based on the assumption that they follow a normal distribution.

For a simple one-to-one relationship between transformed parameters and model parameters, the boundaries of these confidence intervals can simply be backtransformed for the construction of confidence intervals of the model parameters.

In the ILR transformation, parameters are not transformed one by one, but in parameter sets. In order to construct confidence intervals for the transformed parameters, it is suggested to use Monte Carlo Analysis, feeding transformed parameters as random variables with the standard error obtained by the fitting routine. Confidence intervals for the backtransformed parameters can then be obtained as percentiles of the backtransformed random variables.

Calculation of confidence intervals is not yet implemented in mkin.

# ...

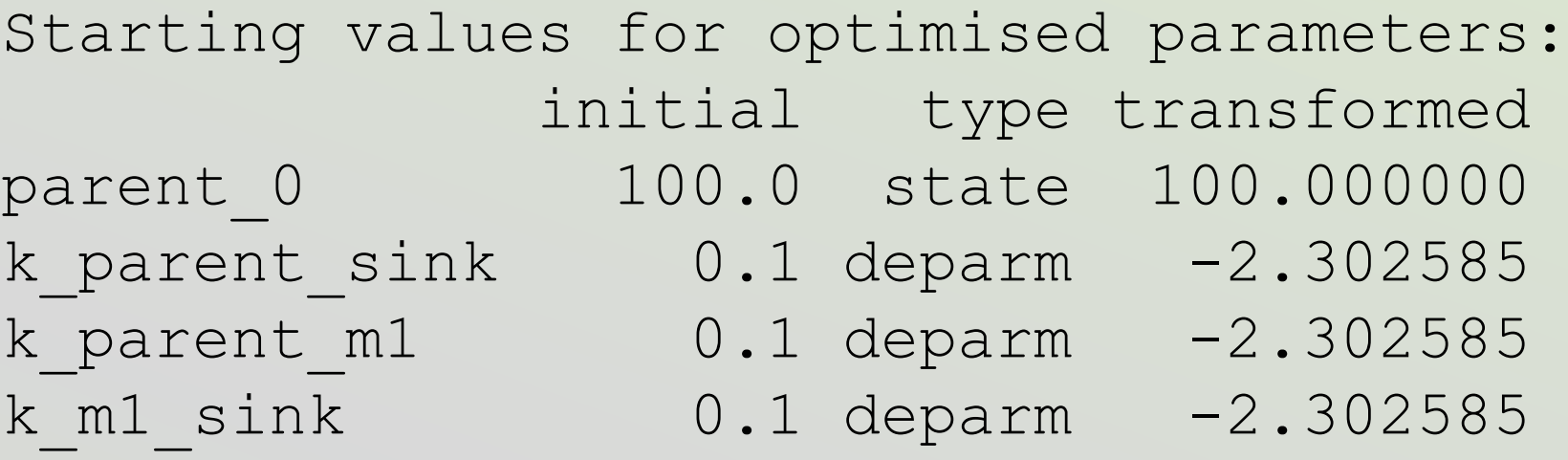

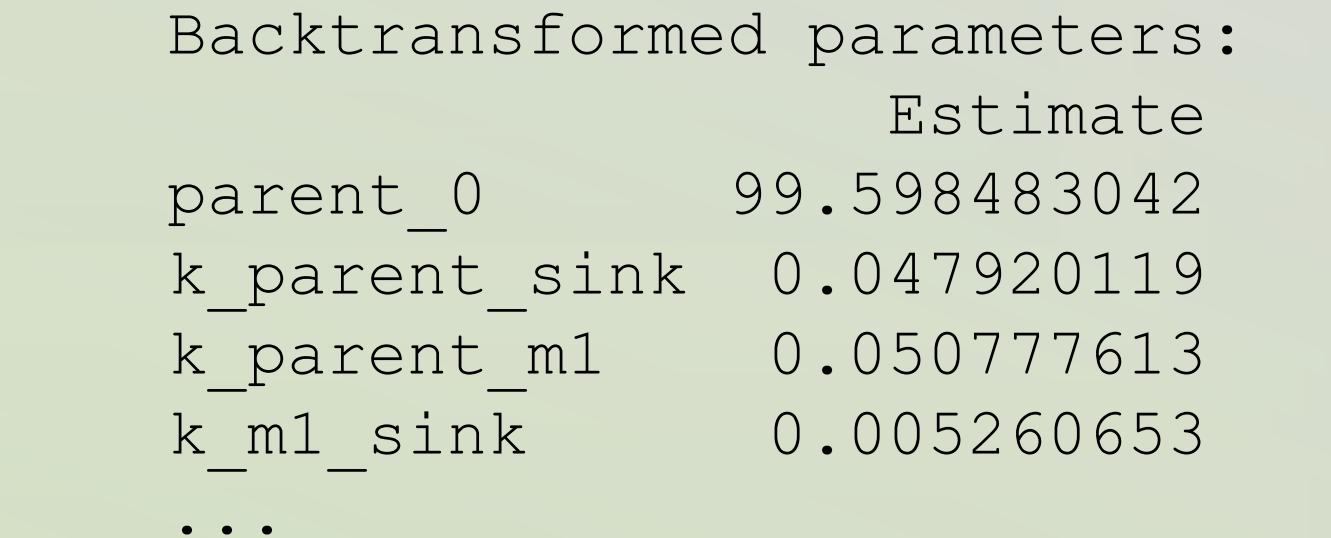

### ...

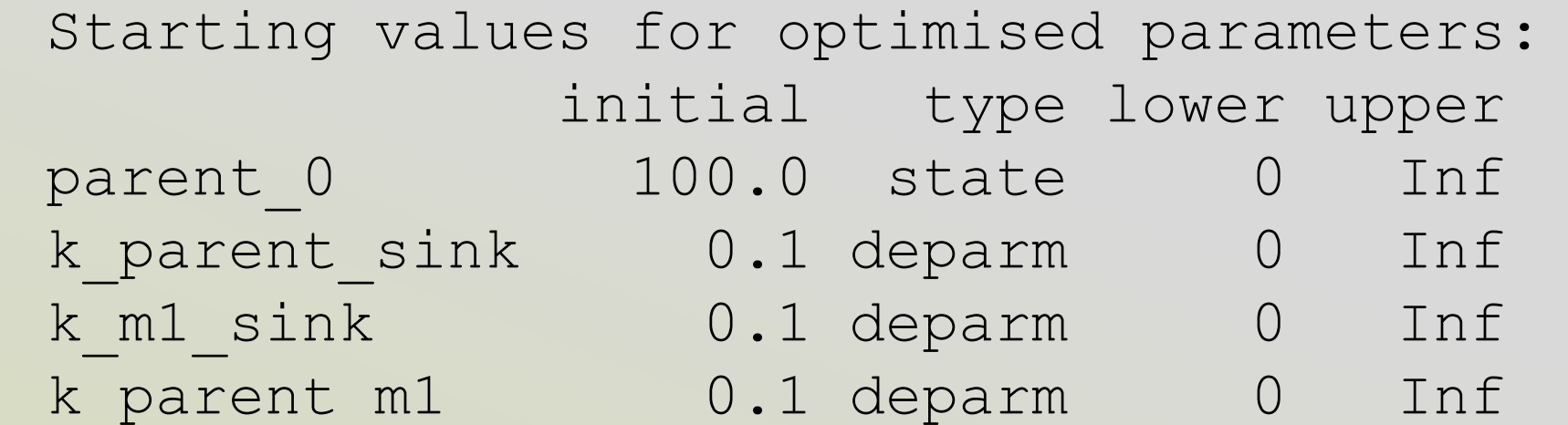

### Fixed parameter values:

value type

m1 0 state

### Optimised parameters:

Estimate Std. Error t value Pr(>t) parent 0 9.960e+01 1.614e+00 61.720 < 2e-16 \*\*\* k parent sink 4.792e-02 3.750e-03 12.778 3.05e-15 \*\*\*

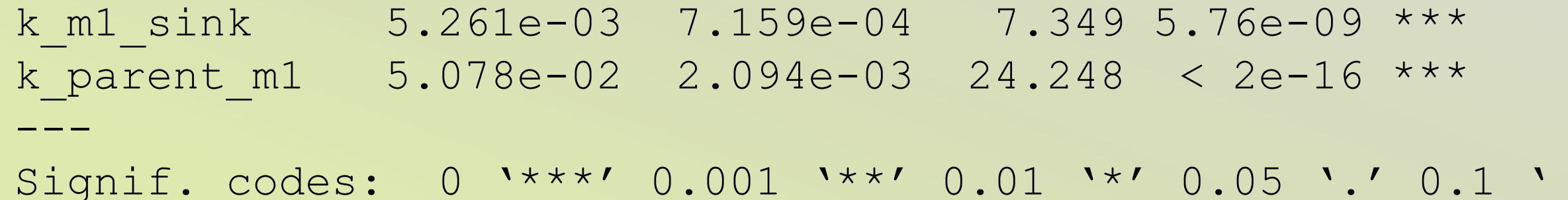